## Lecture 19: Energy, Orbits, Radial Motion

Example: Placing a satellite into a geosynchronous orbit with two velocity boosts.

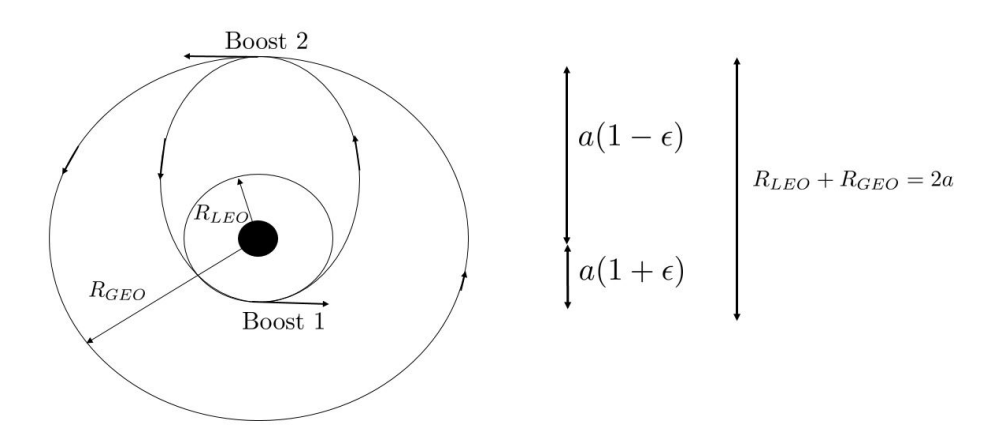

The satellite starts at low earth orbit (LEO) ( $v \approx 26000 \text{ km/h}$ ,  $R_{LEO} \approx R_{earth}$ ). The first boost takes the satellite to an intermediate elliptical orbit:

Note: 
$$
\begin{cases} R_{LEO} = a(1 - \epsilon) \\ R_{GEO} = a(1 + \epsilon) \end{cases}
$$

where a is the semi major axis of the intermediate elliptical orbit. The energy of the elliptical orbit is given by

$$
E = -\frac{k}{2a} = -\frac{GM_Em}{2a} = \frac{1}{2}mv_p^2 - \frac{GM_em}{a(1-\epsilon)}
$$

the value after the last equality represents the energy at the perigee.

$$
\implies \frac{1}{2}mv_p^2 = \frac{GM_em}{a} \left[ \frac{1}{1 - \epsilon} - \frac{1}{2} \right]
$$

$$
\implies v_p^2 = \frac{GM_E}{a} \left[ \frac{2 - (1 - \epsilon)}{1 - \epsilon} \right] = \frac{GM_E}{a} \left( \frac{1 + \epsilon}{1 - \epsilon} \right)
$$

Substituting in  $R_{GEO}$  and  $R_{LEO}$  yields

$$
v_p^2 = \frac{2GM_E}{R_{LEO} + R_{GEO}} \left(\frac{R_{GEO}}{R_{LEO}}\right)
$$

This is the velocity at the perigee. The LEO velocity is given by

$$
\frac{mv_{LEO}^2}{R_{LEO}} = \frac{GM_E m}{R_{LEO}^2} \implies v_{LEO}^2 = \frac{GM_E}{R_{LEO}}
$$

First Boost:

$$
\Delta v_1 = v_p - v_{LEO} = \sqrt{\frac{GM_E}{R_{LEO}} \left[ \sqrt{\frac{2R_{GEO}}{R_{GEO} + R_{LEO}} } - 1 \right]}
$$

To solve for  $R_{GEO}$ , we use the fact that  $v_{GEO} = 2\pi R_{GEO}/T_E$  and  $mv_{GEO}^2/R_{GEO} = GmM_E/R_{GEO}^2$ .

$$
\implies R_{GEO} = \frac{GM_E}{v_{GEO}^2} = \frac{GM_E}{4\pi^2 R_{GEO}^2/T_E^2} \quad \implies \quad R_{GEO}^3 = \frac{GM_E T_E^2}{4\pi^2}
$$

Hence  $R_{GEO} = 42400$  km. Note that  $M_E = 5.97 \times 10^{24}$  kg,  $R_{LEO} = 6693$  km,  $R_{GEO} =$ 42400 km and hence it follows that  $\Delta v_1 = 8600$  km/h.

## Second Boost :

The energy at the apogee of the elliptical orbit is given by

$$
E = -\frac{GM_Em}{2a} = \frac{1}{2}mv_a^2 - \frac{GM_Em}{a(1+\epsilon)}
$$
  

$$
\implies v_a^2 = \frac{GM_E}{a} \left[ \frac{2}{1+\epsilon} - 1 \right] = \frac{2GM_E}{(R_{LEO} + R_{GEO})} \left[ \frac{1-\epsilon}{1+\epsilon} \right]
$$
(apogee)

$$
v_a^2 = \frac{2GM_E}{(R_{LEO} + R_{GEO})} \left(\frac{R_{LEO}}{R_{GEO}}\right)
$$

 $v_{GEO}$  is given by

$$
\frac{mv_{GEO}^2}{R_{GEO}} = \frac{GM_Em}{R_{GEO}^2} \quad \Longrightarrow \quad v_{GEO}^2 = \frac{GM_E}{R_{GEO}}
$$

Hence

$$
\Delta v_2 = v_{GEO} - v_a = \sqrt{\frac{GM_E}{R_{GEO}} \left[ 1 - \sqrt{\frac{2R_{LEO}}{R_{LEO} + R_{GEO}}} \right]} \approx 5269 \text{km/h}
$$

We see that  $\Delta v_1 + \Delta v_2 = 13869 \text{ km/h}$ , which is much less than  $v_{LEO} \approx 26000 \text{ km/h}$ . (About 50% off).

## Effective Potential in Radial Motion

$$
\begin{cases}\n1/2mv^2 + V(r) = E \\
v^2 = \dot{r}^2 + (r\dot{\theta})^2 \\
l = |\vec{r} \times \vec{v}| = rr\dot{\theta} = r^2\dot{\theta}\n\end{cases} \implies \frac{1}{2}m\left[\dot{r}^2 + \frac{l^2}{r^2}\right] + V(r) = E
$$
\n
$$
\frac{1}{2}m\dot{r}^2 + \left[\frac{ml^2}{2r^2} + V(r)\right] = E
$$

We call the term in the square brackets the effective potential  $(U(r))$  or the "centrifugal" potential."

**Example:** Suppose  $V(r) = -k/r$ . Then  $U(r) = (ml^2/2)(1/r^2) - (k/r)$ .

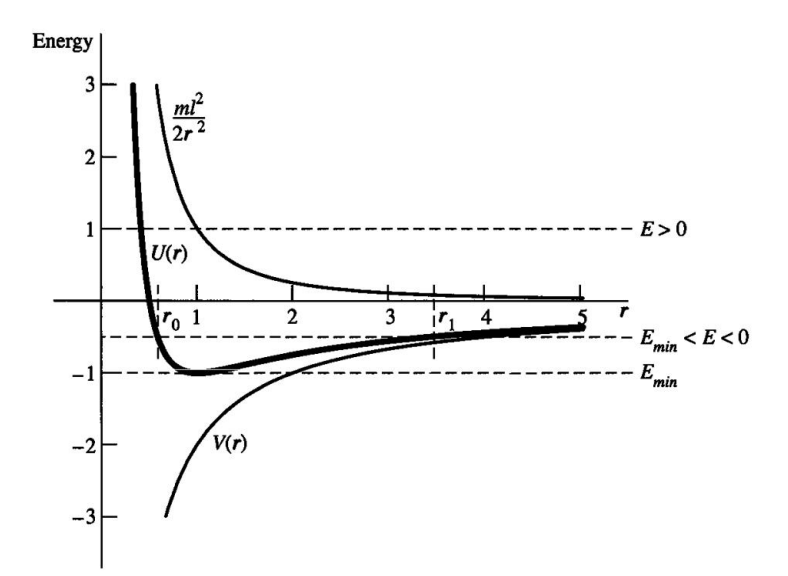

If  $E < 0$ , bounded  $r \implies$  Ellipse! Turning points at  $\dot{r} = 0$  or

$$
U(r) = E(<0) \implies \frac{ml^2}{2} \frac{1}{r^2} - \frac{k}{r} = E \implies Er^2 + kr - \frac{ml^2}{2} = 0
$$

$$
\implies r_{\pm} = \frac{1}{2E} \left( -K \pm \sqrt{K^2 + \frac{4Eml^2}{2}} \right) = \frac{K \pm \sqrt{K^2 + 2Eml^2}}{-2E}
$$

$$
\implies r_{\pm} = \frac{K \pm \sqrt{K^2 - 2|E|ml^2}}{2|E|}
$$

(+ is the apogee and - is the perigee)

If we make the argument under the square root zero, the orbit is a circle. Now we have

$$
E = E_{min} = -\frac{K^2}{2ml^2} \quad \Longrightarrow \quad r_0 = \frac{K}{2|E_{min}|} = \frac{ml^2}{K}
$$

Now using  $l = r_0v_0$  we have

$$
r_0 = \frac{m}{K} r_0^2 v_0^2 \quad \Longrightarrow \quad \frac{K}{r_0^2} = \frac{m v_0^2}{r_0}
$$

Rotate effective U and find orbits:

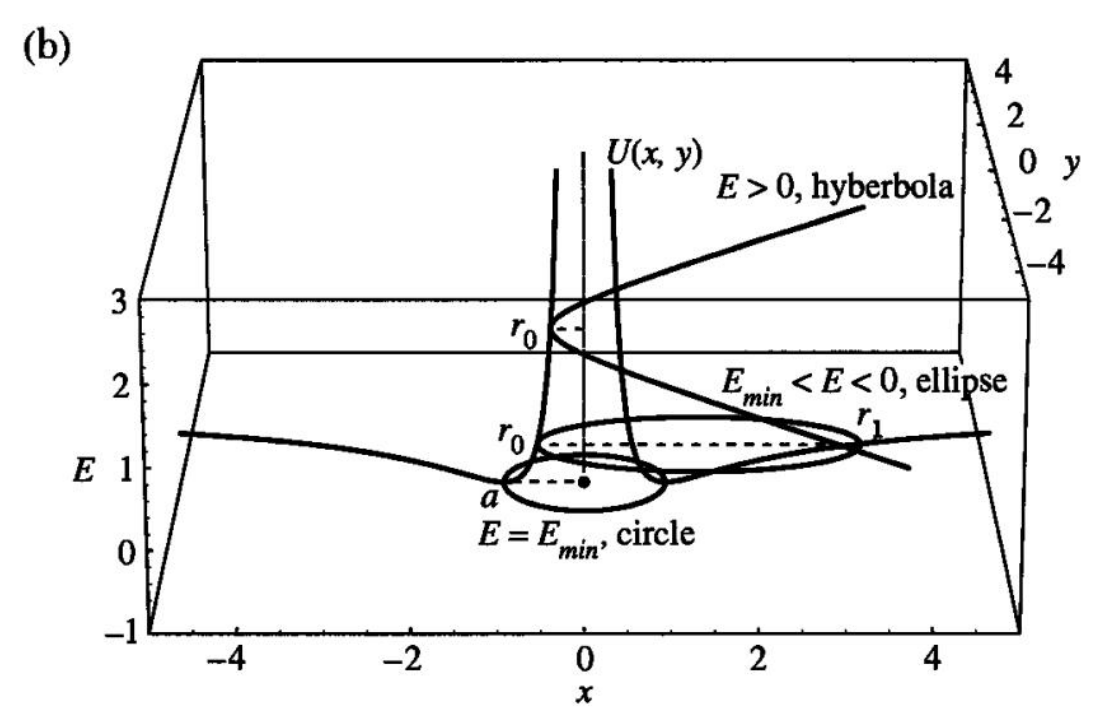